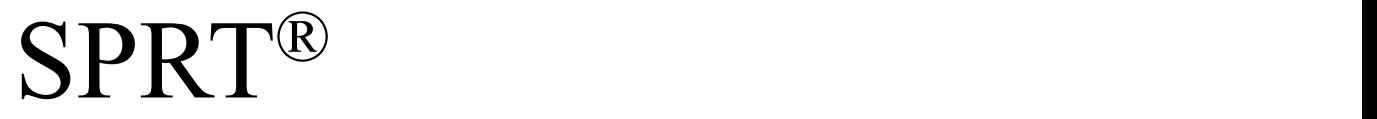

# *SP-RME3* 使用说明书

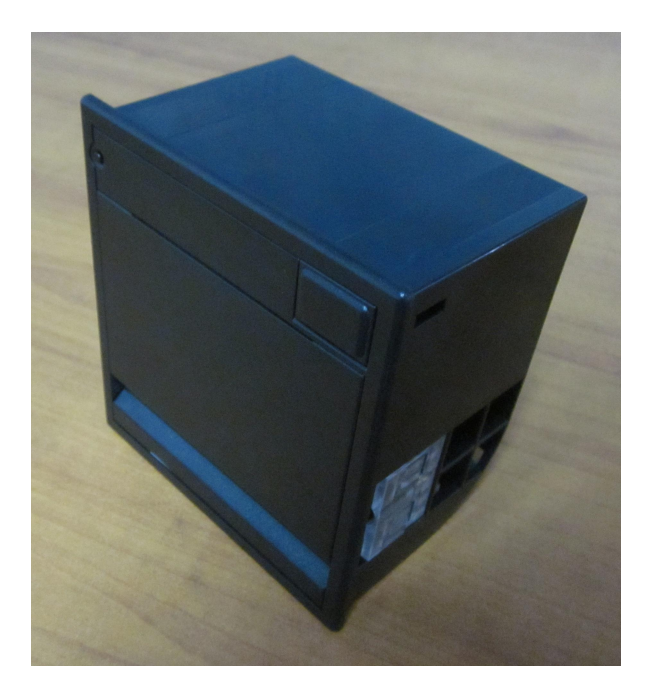

# V1.6

# 北京思普瑞特科技发展有限公司

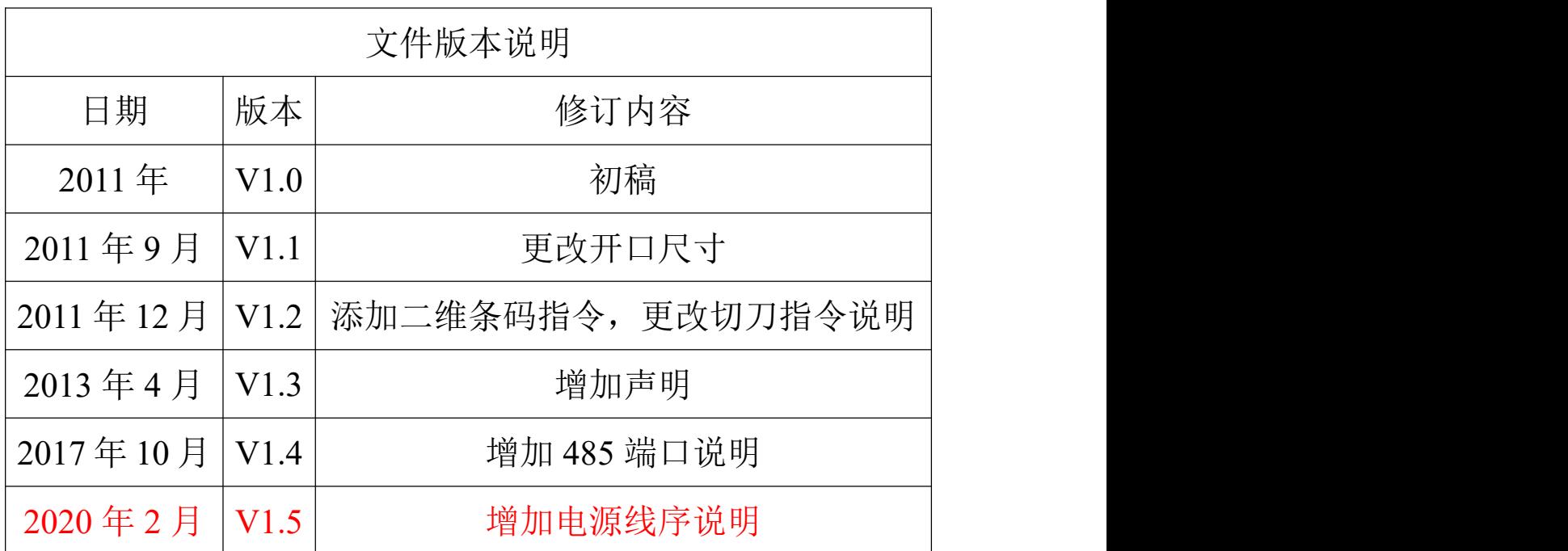

声明

此为 A 级产品, 在生活环境中, 该产品可能会造成无线电干扰。 在这种情况下,可能需要用户对其干扰采取切实可行的措施。

![](_page_2_Picture_2.jpeg)

![](_page_2_Picture_3.jpeg)

# <span id="page-3-0"></span>一、打印机外观及尺寸

1、外观图

![](_page_3_Figure_2.jpeg)

2、尺寸图

![](_page_4_Figure_0.jpeg)

![](_page_4_Figure_1.jpeg)

嵌入开口尺寸:103.5**+0.5 0**mm\*95.5**+0.5 0**mm

# <span id="page-4-0"></span>二、接口定义及说明

**2.1** 串行接口外观图

![](_page_5_Figure_0.jpeg)

#### **2.2** 串行接口管脚定义

RME3 系列串行接口有 COM1 和 COM2 两种, 均采用 IDC-10 型插座, 其功能是一样 的,只是引脚的定义顺序不同,为 RS232 及 TTL 接口时,具体引脚定义如表 2-1 和表 2-2 所示。

![](_page_5_Picture_222.jpeg)

![](_page_5_Picture_223.jpeg)

表 2-1 RME3 系列 COM1 串行接口插座引脚定义

![](_page_5_Picture_224.jpeg)

表 2-2 RME3 系列 COM2 串行接口插座引脚定义

为485 接口时,具体引脚定义如下表所示:

![](_page_6_Picture_84.jpeg)

### **2.3** 并行接口外观图

![](_page_6_Picture_2.jpeg)

# **2.4** 并行接口管脚定义

RME3 打印机的并行接口为与 CENIRONICS 兼容接口, 其接口插座为 26 线扁平电 缆插头与之配接,并行接口插座的引脚定义表 2-3 所示:

![](_page_6_Picture_85.jpeg)

| D <sub>1</sub> | $\overline{3}$ | 主机                       | 并行数据的最低位                |
|----------------|----------------|--------------------------|-------------------------|
| D <sub>2</sub> | 5              | 主机                       | 并行数据的第二位                |
| D <sub>3</sub> | $\overline{7}$ | 主机                       | 并行数据的第三位                |
| D <sub>4</sub> | 9              | 主机                       | 并行数据的第四位                |
| D <sub>5</sub> | 11             | 主机                       | 并行数据的第五位                |
| D <sub>6</sub> | 13             | 主机                       | 并行数据的第六位                |
| D7             | 15             | 主机                       | 并行数据的第七位                |
| D <sub>8</sub> | 17             | 主机                       | 并行数据的最高位                |
| /ACK           | 19             | 打印机                      | 回答脉冲,"低"电平表示数据已被接受且打印机准 |
|                |                |                          | 备好接收下一数据。               |
| <b>BUSY</b>    | 21             | 打印机                      | "高"电平表示打印机正"忙"不能接受数据    |
| PE             | 23             | 打印机                      | "高"表示打印机无纸,"低"表示有纸      |
| <b>SEL</b>     | 25             | $\overline{\phantom{a}}$ | 经电阻上拉至"高"电平。表示打印机在线     |
| /ERR           | 4              | Ξ.                       | 经电阻上拉至"高"电平,表示无故障       |
| NC             | 6, 8           | Ξ.                       | 未连接                     |
| <b>GND</b>     | 10, 12, 14     | $\overline{\phantom{0}}$ | 接地,逻辑"0"电平              |
|                | 16, 18, 20     |                          |                         |
|                | 22, 24         |                          |                         |
| <b>VCC</b>     | 26             | $\overline{\phantom{a}}$ | 默认悬空, 也可以定制对外输出 5V      |

表 2-3 RME3 并行接口插座引脚定义

#### **2.5 USB** 接口

使用标准 Mini-USB B 型接口。

#### **2.6** 电源接口

# **1** 为外部输入电源正极,**3** 为外部输入电源地。切勿接反!

电源接口插座如图 2-1 所示,电源接口引脚线序说明如图 2-2 所示:

![](_page_7_Figure_7.jpeg)

![](_page_7_Picture_298.jpeg)

图 2-1 电源接口插座图 图 2-2 电源接口引脚线序说明

<span id="page-7-0"></span>三、性能特点

#### **3.1** 打印性能:

![](_page_7_Picture_299.jpeg)

打印速度 : Max 100mm/S (每行不大于 25%打印点数)

纸张厚度 :60~80μm

可打印内容: GB18030 全部汉字及字符, BIG5 全部繁体汉字, ASCII 字符, 自定义 字符,一维条码,支持不同密度点图及下载位图打印。

#### **3.2** 电源要求:

DC  $9 - 24V$ , 2A

#### **3.3** 纸张处理:

纸张类型:普通热敏纸 打印纸宽:58mm 纸张厚度:0.06~0.08 mm 纸卷直径:最大Φ60 mm 装纸方式:简易装纸 切纸方式:自动切纸(全切或半切)

### <span id="page-8-0"></span>四、操作说明

#### **!**操作注意事项

关闭纸仓盖时,严禁使用过大力量关闭纸仓盖。正确操作为:首先,缓慢的将纸仓盖闭 合至与机头接触;然后适当用力按压纸仓盖,使之与机头卡紧,正常关闭。

4.1 按键和指示灯说明

本打印单元有一个按键(走纸键)和一个指示灯,指示灯显示为红色。以下为指示灯 状态说明:

指示灯长亮:打印单元已开机。

指示灯闪烁:打印单元出现错误。按错误类型不同,闪烁方式不同

1. 可自动恢复的错误,指示灯连续闪烁。包括打印头温度错误和缺纸。

![](_page_8_Picture_200.jpeg)

2. 不可恢复的错误,指示灯闪烁几次然后长亮一段,然后循环,闪烁次数表示错误类 型。

![](_page_8_Picture_201.jpeg)

![](_page_9_Picture_236.jpeg)

#### 4.2 自检操作

用户拿到打印单元后,可以随时对打印单元进行自检,以检测打印单元当前的设置和 状态。进入自检测:关机状态下,按住【走纸键】键,再开机。

# <span id="page-9-0"></span>五、指令说明

![](_page_9_Picture_237.jpeg)

#### **HT**

![](_page_9_Picture_238.jpeg)

页模式下,打印机进行换行并将打印位置置于下一行的起始位置。

# **LF**

![](_page_10_Picture_229.jpeg)

# **FF**

![](_page_10_Picture_230.jpeg)

[参考] **ESC FF, ESC L, ESC S**

## **CR**

![](_page_10_Picture_231.jpeg)

# **DLE EOT n**

![](_page_11_Picture_414.jpeg)

![](_page_11_Picture_415.jpeg)

n = 2: 脱机状态

![](_page_11_Picture_416.jpeg)

![](_page_12_Picture_408.jpeg)

n = 3: 错误状态

![](_page_12_Picture_409.jpeg)

n = 4: 纸传感器状态

![](_page_12_Picture_410.jpeg)

[参考] **DLE ENQ, GS a, GS r**

#### **ESC SP n**

![](_page_12_Picture_411.jpeg)

![](_page_12_Picture_412.jpeg)

#### [范围] 0 ≤ n≤255

- [描述] 设置字符的右间距为[n×横向移动单位或纵向移动单位]英寸。
- [注释] · 当字符放大时,间距随之放大相同的倍数。
	- · 该指令不影响汉字的设置。
	- · 此指令设置的值在页模式和标准模式下是相互独立的。
	- · 横向或纵向移动单位由**GS P**指定。改变横向或纵向移动单位不改变当前右

间距。

- · 标准模式下,使用横向移动单位。
- · 在页模式下,根据区域的方向和起始位置来选择使用横向移动单位或纵向移

动单位,其选择方式如下:

- ① 当打印起始位置由**ESC T**设置为打印区域的左上角或右下角时,使用横 向移动单位;
- ② 当打印起始位置由**ESC T**设置为打印区域的左下角或右上角时,使用纵 向移动单位;

· 最大右间距是 255/203 英寸。任何超过这个值的设置都自动转换为最大右 间距。

[默认值] n = 0 [参考] **GS P**

#### **ESC ! n**

![](_page_13_Picture_391.jpeg)

[注释] · 当倍宽和倍高模式同时选择时,字符同时在横向和纵向放大两倍。

· 除了**HT** 设置的空格和顺时针旋转90° 的字符,其余任何字符都可以加下划

线。

· 下划线宽度由 **ESC -** 确定,与字符无关。

· 当一行中部分字符为倍高或更高,所有字符以底端对齐。

· **ESC E**也能选择或取消加粗模式,最后被执行的指令有效。

· **ESC –** 也能选择或取消下划线模式,最后被执行的指令有效。

· **GS !** 也能设置字符大小,最后被执行的指令有效。

· 加粗模式对字符和汉字都有效,除加粗模式外,其他模式只对字符有效。

[默认值] n = 0

[参考] **ESC -**, **ESC E**, **GS !**

**ESC \$ nL nH**

![](_page_14_Picture_463.jpeg)

#### **ESC % n**

![](_page_14_Picture_464.jpeg)

# **ESC & y c1 c2[x1 d1...d(y × x1)]...[xk d1...d(y × xk)]**

![](_page_14_Picture_465.jpeg)

#### 0 ≤ x ≤ 9 压缩ASCII字体B (9 × 17)

 $0 \leq d$ 1 ...  $d(v \times xk) \leq 255$ 

[描述] 定义用户自定义字符

- · y 指定纵向字节数。
- · c1 是起始字符代码, c2是终止字符代码。
- · x 指定横向点数。

[注释] · 允许的字符代码范围是ASCII码的 <20>H 到 <7E>H (95个字符).

- · 可以连续定义多个字符, 如果只定义一个字符c1 = c2。
- · d是下载字符的数据。各点的数据从左边开始。
- · 自定义字符的大小是 (y × x) 字节。
- · 数据的各个位为1表示打印这个点,为0表示不打印。
- · 当下列情况,用户自定义字符被清除:
	- 1 **ESC @** 被执行
	- 2 **ESC ?** 被执行。
	- 3 打印机复位或电源关闭。
- · 当自定义字符为字体B (9 × 17)时,纵向第3字节数据只有最高位有效。
- [默认值] 内部字库设置

#### [参考] **ESC %, ESC ?**

[实例]

· 当选择标准ASCII字体 (12 × 24) 时

![](_page_15_Figure_20.jpeg)

![](_page_16_Figure_0.jpeg)

## **ESC \* m nL nH d1... dk**

![](_page_16_Picture_123.jpeg)

#### $0 \leq nL \leq 255$

 $0 \leq nH \leq 3$ 

 $0 \le d \le 255$ 

[描述] 选择由 m 指定的一种位图模式, 将位图数据保存到打印缓冲区中, 位图数据 个数 由nL和nH确定:

![](_page_17_Picture_311.jpeg)

[注释] · 如果m的值超出规定范围,nL 和其后的数据被作为普通数据处理。

· 横向打印点数由nL和nH决定,总的点数为 nL + nH × 256。

· 位图超出当前区域的部分被截掉。

· d 是位图的数据。每个字节的相应位为1表示打印该点,为0不打印该点。

· 位图数据发送完成后,打印机返回普通数据处理模式。

· 除了倒置模式,这条指令不受其它打印模式影响 (加粗、双重打印、下划线、 字符放大和反显)。

· 数据和要打印点的关系如下:

· 选择8点密度时:

![](_page_17_Figure_15.jpeg)

· 选择24点密度时:

![](_page_18_Figure_0.jpeg)

![](_page_18_Figure_1.jpeg)

# **ESC - n**

![](_page_18_Picture_207.jpeg)

[默认值] n = 0

[参考] **ESC !**

## **ESC 2**

![](_page_19_Picture_378.jpeg)

# **ESC 3 n**

![](_page_19_Picture_379.jpeg)

# [参考] **ESC 2**, **GS P**

# $\mathbf{ESC} = \mathbf{n}$

![](_page_19_Picture_380.jpeg)

**DC4**)外的所有其他指令,直到用该指令允许为止。

[默认值]

# **ESC ? n**

![](_page_20_Picture_332.jpeg)

# **ESC @**

![](_page_20_Picture_333.jpeg)

# **ESC D n1...nkNUL**

![](_page_20_Picture_334.jpeg)

字符宽度 × n, 字符宽度包括右间距, 如果字符为倍宽, 跳格距离也随之 加倍。

- · 该指令取消以前的跳格位置设置。
- · 当n = 8时,当前位置为第九列。
- · 最多设置32个 (k = 32) 跳格位置,超过32的跳格位置数据被作为普通数据 处理。
	- · 跳格位置按升序排列 ,结束符为NUL。
	- · 当[n] k 小于或等于前一个[n] k-1值时, 跳格设置结束, 后面的数据作为普 通数据处理。
	- · **ESC D NUL** 取消所有的跳格位置设置。
	- · 改变字符宽度,先前指定的跳格位置并不发生变化。
	- · 字符宽度在标准模式和页模式下是独立的。

[默认值] 默认跳格设置是每8个标准ASCII字符(12 × 24)一个跳格位置。

[参考] **HT**

### **ESC E n**

![](_page_21_Picture_393.jpeg)

### **ESC G n**

![](_page_21_Picture_394.jpeg)

# **ESC J n**

![](_page_22_Picture_355.jpeg)

# [参考] **GS P**

# **ESC M n**

![](_page_22_Picture_356.jpeg)

# **ESC R n**

![](_page_22_Picture_357.jpeg)

![](_page_23_Picture_470.jpeg)

- · 打印起始位置从当前位置移动到[ N × 横向移动单位或者纵向移动单位]。
- · 横向和纵向移动单位由**GS P**指令设置。
- · 在标准模式下,使用横向移动单位。
- · 在页模式下,根据打印区域的方向和起始位置来选择使用横向移动单位或纵 向移动单位,其选择方式如下:
	- ① 当打印起始位置由**ESC T**设置为打印区域的左上角或右下角时,使用横 向移动单位;
	- ② 当打印起始位置由**ESC T**设置为打印区域的左下角或右上角时,使用纵 向移动单位;

#### [参考] **ESC** \$, **GS P**

#### **ESC a n**

![](_page_23_Picture_471.jpeg)

[注释] · 该指令只在标准模式下的行首有效。

· 该指令在页模式下只改变内部标志位。

· 该指令根据**HT, ESC \$** 或 **ESC** \指令来调整空白区域。

[默认值] n = 0

[实例]

![](_page_24_Figure_5.jpeg)

#### **ESC c 5 n**

![](_page_24_Picture_339.jpeg)

#### **ESC d n**

![](_page_24_Picture_340.jpeg)

#### **ESC t n**

[名称] 选择字符代码页

![](_page_25_Picture_503.jpeg)

![](_page_26_Picture_283.jpeg)

# **ESC { n**

![](_page_26_Picture_284.jpeg)

进纸方向

![](_page_26_Figure_4.jpeg)

# **FS P n**

![](_page_26_Picture_285.jpeg)

![](_page_27_Picture_417.jpeg)

[范围] 0 ≤ n ≤ 7

[描述] 该命令打印预先存储在打印机非易失存储器中的2值位图。打印机非易失存储 器中的位图可通过PC机上的专用工具软件生成并写入,位图宽度最大为576 点,最大高度为910点。n为指定的位图编号。

[注释] .指定编号的位图还未定义时,该命令无效。 .位图必须是2值位图。 .该命令不受打印模式(粗体、重叠、下划线、字符大小、或反白打印)影响。 .如果要打印的位图宽度超过一行,则超出的部分不打印。 .需用专用的工具下载打印位图,请参见(T9设置工具软件)。通过这种方式 上传的位图不会丢失,除非重新下载其他位图将其覆盖。

#### **GS ! n**

![](_page_27_Picture_418.jpeg)

[注释] · 这条指令对所有字符(ASCII字符和汉字)都有效,但是HRI字符除外。

· 如果 n 超出了规定的范围,则这条指令被忽略。

· 在标准模式下,纵向是进纸方向,横向是垂直于进纸的方向。但是当字符顺 时针旋转90°时,横向和纵向颠倒。

· 页模式下,横向和纵向取决于区域的方向。

· 同一行字符的放大倍数不同时,所有的字符以底线对齐。

· ESC! 指令也可以选择或者取消字符倍宽和倍高,最后接收的指令有效。 [默认值] [参考] **ESC !**

# GS \* **x y d1...d(** $x \times y \times 8$ **)**

![](_page_28_Picture_319.jpeg)

[参考] **GS /**

**GS / m**

![](_page_28_Picture_320.jpeg)

![](_page_29_Picture_381.jpeg)

# **GS B n**

![](_page_29_Picture_382.jpeg)

# **GS H n**

![](_page_29_Picture_383.jpeg)

- $[\overline{\text{\ensuremath{\pi}}}]$  0 ≤ n ≤ 3, 48 ≤ n ≤ 51
- [描述] 打印条码时,为HRI字符选择打印位置。 n指定 HRI 打印位置:

![](_page_30_Picture_377.jpeg)

## **GS L nL nH**

![](_page_30_Figure_4.jpeg)

[参考] **GS** P, **GS W**

#### **GS P x y**

![](_page_30_Picture_378.jpeg)

 $\lceil \frac{\pi}{12} \rceil$  0  $\leq$  x  $\leq$  255

 $0 \le v \le 255$ 

[描述] · 分别将横向移动单位近似设置成25.4/ x mm ( 1/ x 英寸) 纵向移动单位设 置成25.4/ y mm(1/ y 英寸)。

· 当 x 和 y 为0时, x 和 y被设置成默认值。

[注释] · 垂直于进纸方向为横向,进纸方向为纵向。

- · 在标准模式下,下列命令用x 或者 y,即使字符旋转(倒置或者顺时针旋转 90°也不改变;
	- ① 用 x 的命令: **ESC SP, ESC \$, ESC \, FS S, GS L, GS W**
	- ② 用 y 的命令:**ESC 3, ESC J, GS V**
	- · 页模式下, 用 x 或者 y 要根据区域方向和打印起始位置来定:
	- ① 当打印起始位置用**ESC T**命令设置成左上角(打印方向从左到右)或 者右下角(打印方向从右到左)时: 用 x 的命令: **ESC SP, ESC \$, ESC W, ESC \, FS S** 用 y 的命令: **ESC 3, ESC J, ESC W,GS \$, GS \, GS V**
		- ② 当打印起始位置用**ESC T**命令设置成右上角(打印方向从上到下)或 者左下角(打印方向从下到上)时:
			- 用 x 的命令: **ESC 3, ESC J, ESC W,GS \$, GS \**
			- 用 y 的命令: **ESC SP, ESC \$, ESC W, ESC \,FS S, GS V**
	- · 此命令不影响以前前设定的其他设置。
	- · 最小移动单位的是由该命令和其它命令综合作用的结果。
	- · 一英寸等于25.4mm.。

[默认值] x = 203, y = 203, 此时一个移动单位就是一个打印点。横向距离为1/8mm, りょうしょう しょうしょう しょうしょく はんしょう しょうかい しょうかい しょうしょく

向距离为1/8mm。

[参考] **ESC S**P, **ESC** \$, **ESC** 3, **ESC** J, **ESC** W,**ESC** \, **GS** \$, **GS** L, **GS** V, **GS** W, **GS \**

①**GS V m** ②**GS V m n**

![](_page_31_Picture_580.jpeg)

根据m的值选择切纸模式,如下所示:

- **m** 切纸模式
- 0,48 全切
- 1,49 半切
- 65 进纸(切纸位置+[n ×(纵向移动单位)英寸])并且全切纸
- 66 进纸(切纸位置+[n × (纵向移动单位)英寸]) 并且半切纸

#### [注释①和②]

- · 这条命令只有在行首有效。
- [注释②] · m = 0, 48, 1, 49, 打印机直接切纸。
	- · m = 65, 66, 打印机进纸[ 打印位置到切刀之间距离 + n × (纵向移动单 位)]然后切纸。
	- · 横向移动单位和纵向移动单位是由**GS** P命令设置的。
	- · 进纸量用纵向移动单位来计算。

#### **GS f n**

![](_page_32_Picture_390.jpeg)

#### **GS h n**

![](_page_32_Picture_391.jpeg)

# ①**GS k m d1...dk NUL**②**GS k m n d1...dn**

![](_page_33_Picture_744.jpeg)

- 字符被当作普通字符处理。
- · 当选择JAN13 (EAN13)类型时,打印机接收到13字节条码数据后,剩余的 字符被当作普通字符处理。
- · 当选择JAN8 (EAN8),类型时,打印机接收到8字节条码数据后,剩余的字符 被当作普通字符处理。
- · ITF码数据个数必须是偶数。如果输入奇数个条码数据,则最后一个数据被

のことを知られる ふくしゃ ふくしゃ ふくしゃ ふくしゃ ふくしゃ こうしゃ ふくしゃ こうしゃ こうしゃ

[注释 ②]

- · n 用来指示条码数据的个数,打印机将其后边 n 字节数据作为条码数据处 理。
- · 如果 n 超出了规定的范围, 打印机不处理这条命令, 将其后的数据作为普 通数据处理。
- [注释 (标准模式)]
	- · 如果条码数据d超出了规定的范围,该命令无效。
	- · 如果条码横向超出了打印区域,无效。
	- · 这条命令不管由**ESC 2**或**ESC** 3命令设置的行高是多少,走纸距离都与设定 的条码高度相等。
	- · 这条命令只有在打印缓冲区没有数据时才有效,如果打印缓冲区有数据,该 命令被忽略。
	- · 打印条码后,将打印位置设置在行首。
	- · 打印模式设置(如加粗、双重打印、下划线、字符大小、反色以及字符顺时 针旋转90°等)不影响这条命令,但是倒置模式对条码打印有影响。
- [注释 (页模式)]
	- · 这条命令只将条码图形生成到打印缓冲区,但是并不打印。处理完条码数 据后将打印位置移到条码的右边。
	- · 如果 d 超出了规定的范围,该命令将被忽略。
	- · 如果条码宽度超出了打印区域,该命令被忽略。

当选择 CODE128 ( m = 73) 时:

- · 参考附录A,CODE 128的相关信息和字符集。
- · 在使用CODE 128 时,按照下列说明进行编码:
	- ① 在条码数据前必须先选择字符集(CODE A、CODE B 和 CODE C中 的一个)。
	- ② 选择字符集是通过发送字符"{" 和另外一个字符结合来完成的;ASCII 字符"{" 通过连续发送字符"{"两次来完成。

![](_page_34_Picture_424.jpeg)

[实例] 例如打印"No. 123456"

在这个实例中,打印机首先用CODE B 打印"No.",接着用CODE C 打印 余下的数字:

**GS k** 73 10 123 66 78 111 46 123 67 12 34 56

![](_page_35_Picture_0.jpeg)

- · 如果在条码数据的最前端不是字符集选择,则打印机将停止这条命令的处 理,并将余下的数据作为普通数据处理。
- · 如果"{"和紧接着它的那个字符不是上面所指定的组合, 则打印机停止这 条命令的处理,并将余下的数据作为普通数据处理。
- · 如果打印机接收的字符不是条码字符集数据,则打印机停止这条命令的处 理,并将余下的数据作为普通数据处理。
- · 打印机打印HRI字符时, 不打印shift字符和字符集选择数据。
- · 功能字符的HRI字符不打印。
- · 控制字符(<00>H to <1F>H and <7F>H) 的HRI字符也不打印;

<其它> 一定要保证条码的左右间隙。间隙因条码类型不同而不同。

#### [参考] **GS H, GS f, GS h, GS w,** 附录 **A**

#### **GS w n**

![](_page_35_Picture_306.jpeg)

二维条码控制命令

# **ESC Z m n k dL dH d1 …dn**

![](_page_36_Picture_465.jpeg)

## **GS Z n**

![](_page_36_Picture_466.jpeg)

# ①**GS k m v r d1...dn NUL**②**GS k m v r nL nH d1...dn**

![](_page_37_Picture_521.jpeg)

[参考] **ESC Z, GS w**

# 汉字字符控制命令

![](_page_38_Picture_329.jpeg)

· 打印机能对所有字符加下划线,包括左右间距。但不能对由于HT指令(横 向跳格)引起的空格进行加划线,也不对顺时针旋转90度的字符加下划线。

- · 下划线线宽由FS -设定,与字符大小无关。
- · 当一行中字符高度不同时,该行中的所有字符以底线对齐。
- · 可以用**FS W** 或者 **GS** !对字符加粗,最后一条指令有效。
- · 也可以用**FS** –选择或取消下划线模式,最后一条指令有效。

[默认值] n = 0

#### **FS &**

![](_page_38_Picture_330.jpeg)

一字节,然后判断第二字节是否为汉字内码。

· 打印机上电后自动选择汉字模式;

<sup>[</sup>参考] **FS** - , **FS** W,**GS !**

[参考] **FS** . , **FS C**

**FS - n**

![](_page_39_Picture_362.jpeg)

**FS .**

![](_page_39_Picture_363.jpeg)

![](_page_39_Picture_364.jpeg)

## **FS 2 c1 c2 d1...dk**

![](_page_39_Picture_365.jpeg)

 $0 \leq d \leq 255$ 

 $k = 72$ 

[描述] 定义由c1, c2指定的汉字

[注释] · c1, c2代表用户自定义汉字的编码, c1指定第一个字节, c2指定第二个字 节。

· d代表数据。每个字节的相应位为1表示打印该点,为0不打印该点。

· 最多只能定义10个汉字。

[默认值] 没有自定义汉字

自定义汉字字型与数据之间关系见下图:

![](_page_40_Figure_8.jpeg)

D1=00H, D4=00H, D7=00H, D10=00H. . . . . . . .<br>D2=1FH, D5=78H, D8=60H, D11=00H. . . . . . . . . . .<br>D3=COH, D6=30H, D9=38H, D12=70H. . . . . . . . .

**FS C n**

![](_page_41_Picture_393.jpeg)

# **FS S n1 n2**

![](_page_41_Picture_394.jpeg)

# **FS W n**

![](_page_41_Picture_395.jpeg)

![](_page_42_Picture_133.jpeg)

[范围] 0 ≤ n ≤ 255

[描述] 选择或者取消汉字倍高倍宽模式。

- · 当n的最低位为0,取消汉字倍高倍宽模式。
- · 当n的最低位为1,选择汉字倍高倍宽模式。
- [注释] · 只有n的最低位有效
	- · 在汉字倍高倍宽模式模式下,打印汉字的大小,与同时选择倍宽和倍高模式 时相同。
	- · 取消汉字倍高倍宽模式后,以后打印出的汉字为正常大小。
	- · 当一行字中字符高度不同时,该行中的所有字符都按底线对齐。
	- · 也可以通过**FS !** 或者 **GS !**指令(选择倍高和倍宽模式)来选择或取消汉字 倍高倍宽模式,最后接收到的指令有效。

[默认值] n = 0

[参考] **FS** !, **GS !**

#### <span id="page-43-0"></span>附录 **A: CODE128** 码

#### **A.1 CODE128**码综述

CODE 128码通过交替使用字符集A、字符集B和字符集C,能够对128个ASCII字符和00~99 的100个数字以及一些特殊字符进行编码。每个字符集编码的字符如下:

· 字符集 A: ASCII 字符 00H 到 5FH

· 字符集 B: ASCII 字符 20H 到 7FH

· 字符集 C: 00~99的100个数字

CODE128码也能对下列特殊字符进行编码:

· SHIFT 字符

"SHIFT"能使条码符号SHIFT字符后边第一个字符从字符集A转换到字符集B,或从字符 集B转换到字符集A,从第二个字符开始恢复到SHIFT以前所用的字符集。"SHIFT"字符 仅能在字符集A和字符集B之间转换使用,它无法使当前的编码字符进入或退出字符集C的 状态。

· 字符集选择字符(CODE A、CODE B、 CODE C)

这些字符能将其后边的编码字符转换到字符集A、B或C。

· 功能字符(FNC1、 FNC2、FNC3、FNC4)

这些功能符的用处取决于应用软件。在字符集C中,只有FNC1 可用。

# **A.2** 字符集

字符集A中的字符

![](_page_44_Picture_946.jpeg)

字符集B中的字符

| 字符                   | 发送数据 |                |                         | 发送数据          |                |                    | 发送数据          |                |
|----------------------|------|----------------|-------------------------|---------------|----------------|--------------------|---------------|----------------|
|                      | Hex  | <b>Decimal</b> | 字符                      | Hex           | <b>Decimal</b> | 字符                 | Hex           | <b>Decimal</b> |
| ${\rm SP}$           | 20   | 32             | $\, {\rm H}$            | 48            | 72             | p                  | 70            | 112            |
| $\mathbf{I}$         | 21   | 33             | $\bf{I}$                | 49            | 73             | q                  | 71            | 113            |
| $\pmb{\mathfrak{m}}$ | 22   | 34             | $\bf J$                 | 4A            | 74             | r                  | 72            | 114            |
| #                    | 23   | 35             | $\bf K$                 | $4\mathrm{B}$ | 75             | $\mathbf S$        | 73            | 115            |
| \$                   | 24   | 36             | $\mathbf L$             | 4C            | 76             | $\mathsf{t}$       | 74            | 116            |
| $\frac{0}{0}$        | 25   | 37             | $\mathbf M$             | 4D            | 77             | $\sf u$            | 75            | 117            |
| $\&$                 | 26   | 38             | ${\bf N}$               | $4E$          | 78             | $\mathsf{V}$       | 76            | 118            |
| ٠.                   | 27   | 39             | $\mathcal{O}$           | $4\mathrm{F}$ | 79             | W                  | $77\,$        | 119            |
|                      | 28   | 40             | ${\bf P}$               | 50            | 80             | $\pmb{\mathsf{x}}$ | 78            | 120            |
|                      | 29   | 41             | ${\bf Q}$               | 51            | 81             | У                  | 79            | 121            |
| $\ast$               | 2A   | 42             | ${\bf R}$               | 52            | 82             | Z                  | 7A            | 122            |
|                      | 2B   | 43             | ${\bf S}$               | 53            | 83             | $\{$               | 7B,7B         | 123,123        |
| $\,$                 | 2C   | 44             | $\mathbf T$             | 54            | $\bf 84$       |                    | $7\mathrm{C}$ | 124            |
|                      | 2D   | 45             | U                       | 55            | 85             | }                  | $7\mathrm{D}$ | 125            |
|                      | 2E   | 46             | $\mathbf V$             | 56            | 86             |                    | $7\mathrm{E}$ | 126            |
|                      | 2F   | 47             | $\ensuremath{\text{W}}$ | 57            | 87             | <b>DEL</b>         | 7F            | 127            |
| 0                    | 30   | 48             | $\mathbf X$             | 58            | 88             | FNC1               | 7B,31         | 123,49         |
| 1                    | 31   | 49             | $\mathbf Y$             | 59            | 89             | FNC <sub>2</sub>   | 7B,32         | 123,50         |
| $\overline{c}$       | 32   | 50             | $\boldsymbol{Z}$        | 5A            | 90             | FNC3               | 7B,33         | 123,51         |
| 3                    | 33   | 51             |                         | $5\mathrm{B}$ | 91             | FNC4               | 7B,34         | 123,52         |
| 4                    | 34   | 52             |                         | $5C$          | 92             | <b>SHIFT</b>       | 7B,53         | 123,83         |
| 5                    | 35   | 53             |                         | $5D$          | 93             | CODEA              | 7B,41         | 123,65         |
| 6                    | 36   | 54             | $\land$                 | 5E            | 94             | CODEC              | 7B,43         | 123,67         |
| 7                    | 37   | 55             |                         | $5F$          | 95             |                    |               |                |
| 8                    | 38   | 56             | $\frac{1}{\sqrt{2}}$    | 60            | 96             |                    |               |                |
| 9                    | 39   | 57             | a                       | 61            | 97             |                    |               |                |
|                      | 3A   | 58             | b                       | 62            | 98             |                    |               |                |
| $^\mathrm{o}$        | 3B   | 59             | C                       | 63            | 99             |                    |               |                |
| $\,<$                | 3C   | 60             | d                       | 64            | 100            |                    |               |                |
| $=$                  | 3D   | 61             | e                       | 65            | 101            |                    |               |                |
| >                    | 3E   | 62             | $\mathsf f$             | 66            | 102            |                    |               |                |
| $\overline{?}$       | $3F$ | 63             | $\boldsymbol{g}$        | 67            | 103            |                    |               |                |
| @                    | 40   | 64             | h                       | 68            | 104            |                    |               |                |
| $\boldsymbol{A}$     | 41   | 65             | Ť                       | 69            | 105            |                    |               |                |
| $\, {\bf B}$         | 42   | 66             |                         | 6A            | 106            |                    |               |                |
| ${\bf C}$            | 43   | 67             | $\sf k$                 | 6B            | 107            |                    |               |                |
| ${\bf D}$            | 44   | 68             | L                       | 6C            | 108            |                    |               |                |
| ${\bf E}$            | 45   | 69             | ${\sf m}$               | 6D            | 109            |                    |               |                |
| ${\bf F}$            | 46   | $70\,$         | $\sf n$                 | 6E            | 110            |                    |               |                |
| $\mathbf G$          | 47   | 71             | $\mathsf{o}$            | 6F            | 111            |                    |               |                |

字符集C中的字符

|                  | 发送数据           |                  |        | 发送数据          |                | 字符     | 发送数据          |                |
|------------------|----------------|------------------|--------|---------------|----------------|--------|---------------|----------------|
| 字符               | Hex            | <b>Decimal</b>   | 字符     | Hex           | <b>Decimal</b> |        | Hex           | <b>Decimal</b> |
| $\boldsymbol{0}$ | $00\,$         | $\boldsymbol{0}$ | 40     | 28            | 40             | $80\,$ | 50            | 80             |
| $\mathbf{1}$     | 01             | $\mathbf{1}$     | 41     | 29            | 41             | 81     | 51            | 81             |
| $\overline{c}$   | 02             | $\overline{2}$   | 42     | 2A            | 42             | 82     | 52            | 82             |
| 3                | 03             | $\mathfrak{Z}$   | 43     | $2\mathrm{B}$ | 43             | 83     | 53            | 83             |
| $\overline{4}$   | 04             | $\overline{4}$   | 44     | 2C            | 44             | 84     | 54            | 84             |
| 5                | 05             | $\mathfrak s$    | 45     | 2D            | 45             | 85     | 55            | 85             |
| 6                | 06             | $6\,$            | 46     | 2E            | 46             | 86     | 56            | 86             |
| 7                | 07             | $\boldsymbol{7}$ | $47\,$ | 2F            | 47             | 87     | 57            | $87\,$         |
| 8                | 08             | $8\,$            | 48     | 30            | 48             | $88\,$ | 58            | 88             |
| 9                | 09             | 9                | 49     | 31            | 49             | 89     | 59            | 89             |
| $10\,$           | 0A             | 10               | 50     | 32            | 50             | $90\,$ | 5A            | 90             |
| 11               | 0B             | 11               | 51     | 33            | 51             | 91     | 5B            | 91             |
| 12               | 0 <sub>C</sub> | 12               | 52     | 34            | 52             | 92     | 5C            | 92             |
| 13               | 0 <sub>D</sub> | 13               | 53     | 35            | 53             | 93     | 5D            | 93             |
| 14               | 0E             | 14               | 54     | 36            | 54             | 94     | 5E            | 94             |
| 15               | 0F             | 15               | 55     | 37            | 55             | 95     | $5\mathrm{F}$ | 95             |
| 16               | 10             | 16               | 56     | 38            | 56             | 96     | 60            | 96             |
| $17$             | 11             | 17               | 57     | 39            | 57             | 97     | 61            | 97             |
| $18\,$           | 12             | 18               | 58     | 3A            | 58             | 98     | 62            | 98             |
| 19               | 13             | 19               | 59     | 3B            | 59             | 99     | 63            | 99             |
| 20               | 14             | 20               | 60     | 3C            | 60             | FNC1   | 7B,31         | 123,49         |
| 21               | 15             | 21               | 61     | 3D            | 61             | CODEA  | 7B,41         | 123,65         |
| 22               | 16             | $22\,$           | 62     | 3E            | 62             | CODEB  | 7B,42         | 123,66         |
| 23               | 17             | 23               | 63     | $3F$          | 63             |        |               |                |
| 24               | 18             | 24               | 64     | 40            | 64             |        |               |                |
| 25               | 19             | $25\,$           | 65     | 41            | 65             |        |               |                |
| 26               | 1A             | $26\,$           | 66     | 42            | 66             |        |               |                |
| $27\,$           | $1\mathrm{B}$  | $27\,$           | 67     | 43            | 67             |        |               |                |
| 28               | 1 <sup>C</sup> | $28\,$           | 68     | 44            | 68             |        |               |                |
| 29               | 1D             | 29               | 69     | 45            | 69             |        |               |                |
| 30               | 1E             | 30               | 70     | 46            | $70\,$         |        |               |                |
| 31               | 1F             | 31               | 71     | 47            | 71             |        |               |                |
| 32               | 20             | 32               | $72\,$ | 48            | $72\,$         |        |               |                |
| 33               | 21             | 33               | 73     | 49            | 73             |        |               |                |
| 34               | 22             | 34               | $74\,$ | 4A            | $74\,$         |        |               |                |
| 35               | 23             | 35               | 75     | 4B            | 75             |        |               |                |
| 36               | 24             | 36               | 76     | 4C            | 76             |        |               |                |
| 37               | 25             | 37               | $77\,$ | 4D            | 77             |        |               |                |
| 38               | 26             | 38               | 78     | $4E$          | 78             |        |               |                |
| 39               | 27             | 39               | 79     | $4\mathrm{F}$ | 79             |        |               |                |

#### <span id="page-47-0"></span>附录 B: 预印刷黑标说明

如果用户使用预印刷黑标进行票据定位,印刷黑标时务必遵守以下黑标预印刷规范,否 则可能导致打印机无法识别黑标。黑标预印刷规范:

![](_page_47_Figure_2.jpeg)

印刷位置: 如上图所示, 黑标应印刷于文字面的左侧边缘。

宽度范围:宽度≥7mm

高度范围:4mm≤高度≤6mm

对红外光的反射率:<10% (纸张黑标宽度其他部分对于红外光的反射率>65%) HPS:HPS为打印机黑标上边缘距打印起始上边缘的距离。4.5mm≤HPS≤6.5mm

#### <span id="page-47-1"></span>附录 **C**:通过按键设置打印机默认参数方法

本附录是通过按键设置打印机的默认参数的方法。

设置说明: 用【MODE】键选择设置项, 每按一下【MODE】键, 设置项改变为下一项, 并打印出该项的当前设定值。用【FEED】键来选择设置项的设定值,每按一下【FEED】键, 该项设定值改变为下值。

注意: 对于没有【MODE】键的机型, 用【机芯压杆】代替【MODE】键, 打开【机芯 压杆】相当于按下【MODE】键,合上【机芯压杆】相当于松开【MODE】键。

![](_page_47_Figure_11.jpeg)

![](_page_48_Figure_0.jpeg)

![](_page_48_Figure_1.jpeg)

![](_page_48_Figure_2.jpeg)

![](_page_48_Figure_3.jpeg)

传感器灵敏度:

![](_page_48_Figure_5.jpeg)

黑标模式:

![](_page_48_Figure_7.jpeg)

![](_page_49_Figure_0.jpeg)

![](_page_49_Figure_1.jpeg)